# **FORMALISATION PEDAGOGIQUE DU PROJET**

**Intitulé du projet : L'EUROPE – UN VOYAGE VIRTUEL....DEVENU REEL (PPCP)**

## *Etablissement :* **LPO JOUBERT -MAILLARD – ANCENIS (44)**

## *Classe :* **CLASSE DE PREMIERE CAP COMMERCE**

**Structure (s) partenaire (s)** associée(s) (*association, entreprise, conseil régional, départemental, mairie…*) :

- Médiathèque Ancenis
- Expo « bouts du monde », support pédagogique
- Biscuiterie Kerlann Ancenis et différents commerces
- Auberge de jeunesse + Entreprises de transport
- Parlement Européen + Député

 **Constats de départ et justification du choix du projet :** *(besoins des élèves, un partenariat, des objectifs de formation, des évolutions métier...)*

- Donner de nouveaux horizons aux élèves et leur permettant de s'ouvrir sur leur environnement à la fois proche et européen
- Apprendre en étant acteur dans le cadre d'un projet : Développer connaissances et compétences en réalisant des actions concrètes.
- Devenir plus autonome, travailler en équipe pour se préparer au monde professionnel et S'appuyer sur les compétences des autres pour développer les siennes.
- Rechercher l'engagement des élèves en donnant du sens aux enseignements par l'interdisciplinarité des différents enseignements : professionnel, français, anglais, arts appliqués, EPS...

### **Objectifs généraux visés :**

- $\rightarrow$  S'ouvrir sur le monde qui nous entoure
- $\rightarrow$  Comparer les pays Européens
- $\rightarrow$  Voyager, partir, découvrir...
- $\rightarrow$  Se préparer à des mobilités ERASMUS
- $\rightarrow$  Connaître les instances Européennes

### **Les principales étapes de réalisation**

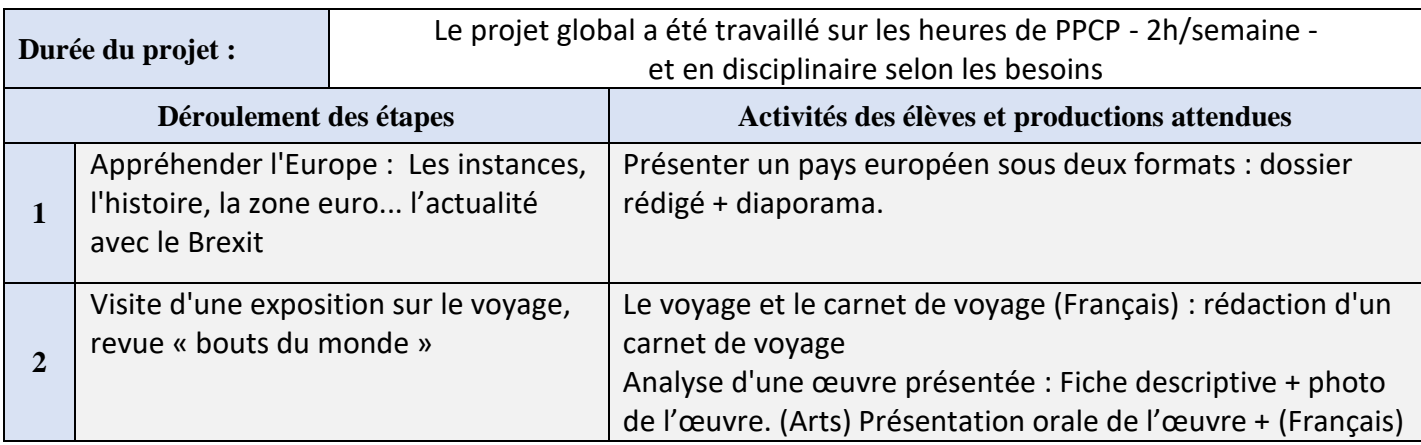

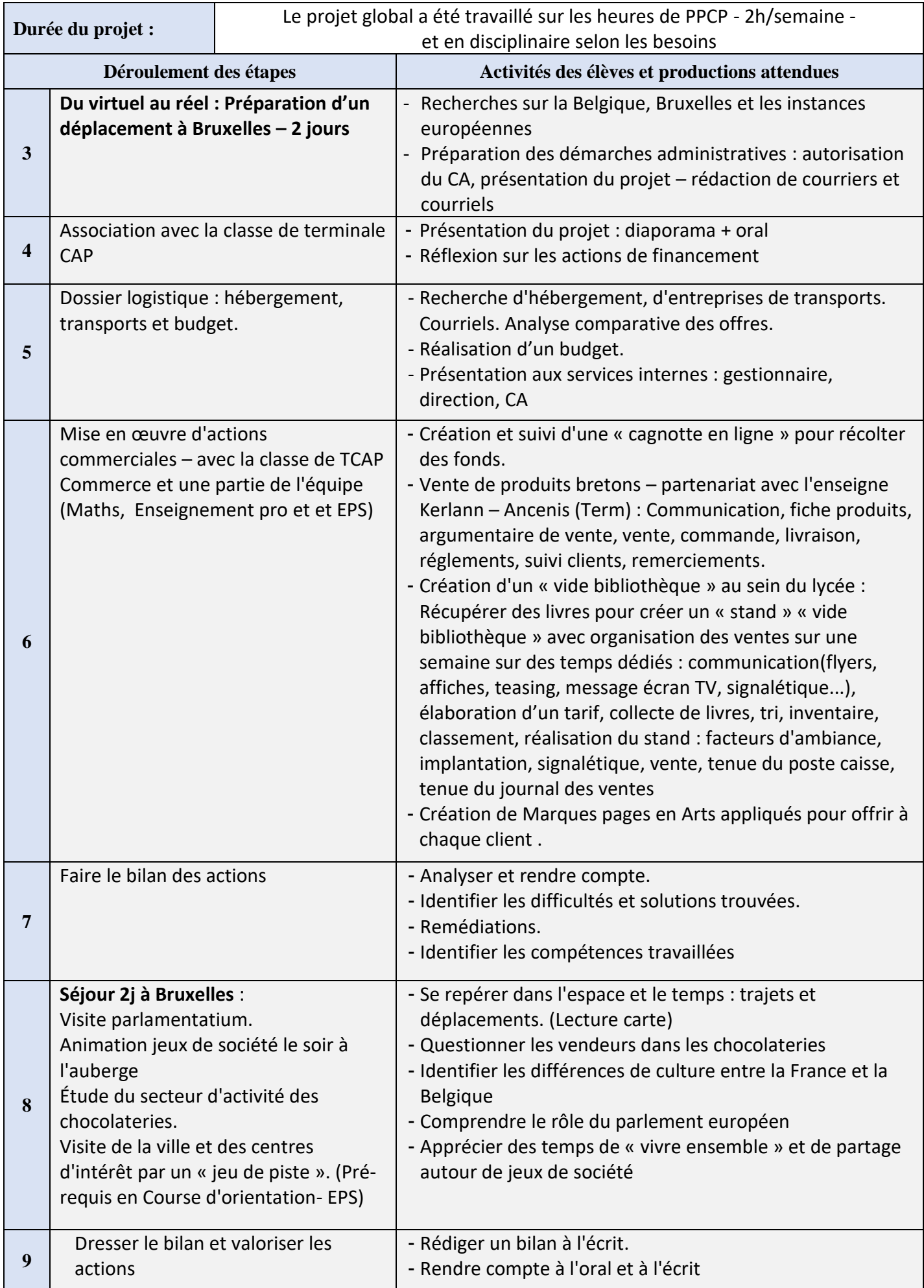

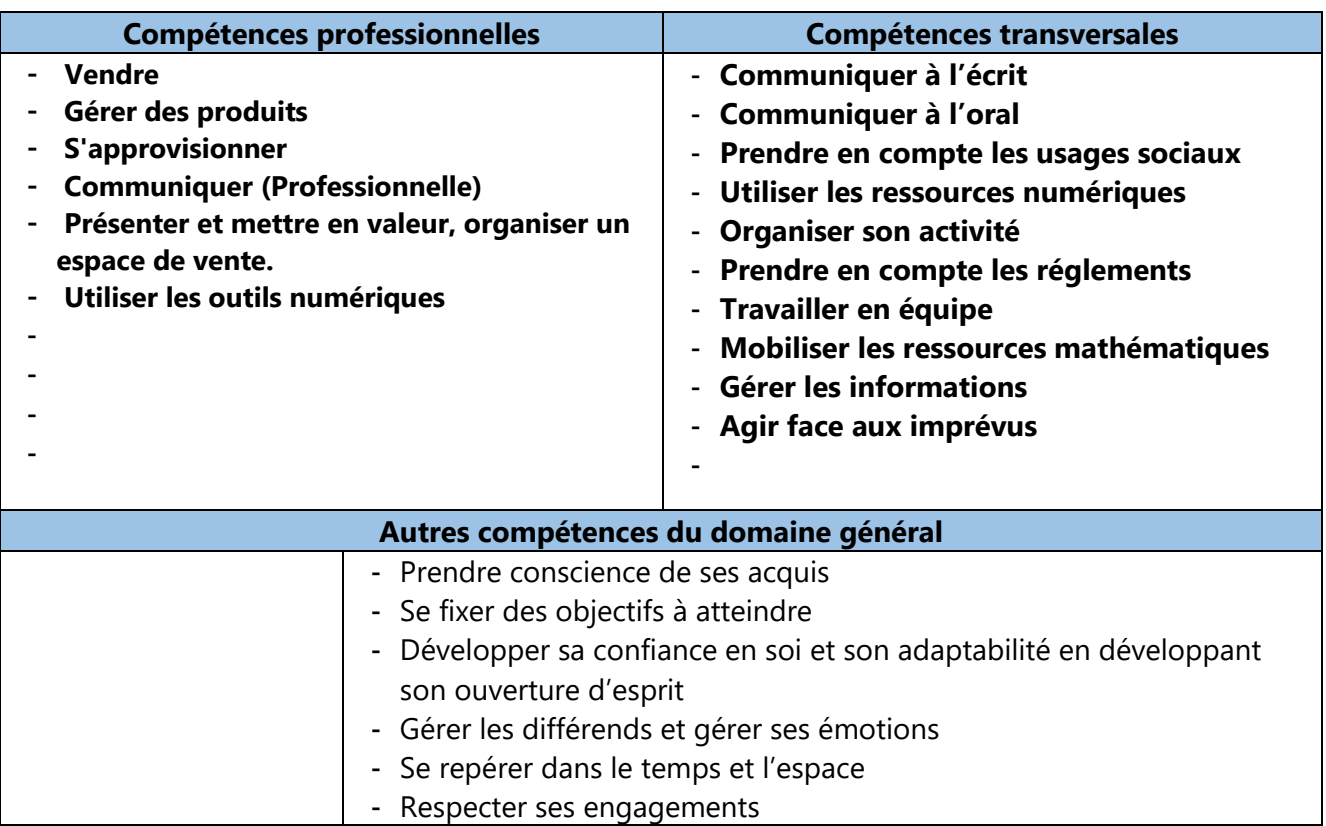

**Remarques concernant les compétences transversales visées :** *On pourra se référer au [guide des](https://epale.ec.europa.eu/fr/resource-centre/content/aefa-publication-dun-guide-devaluation-des-competences-transversales)  [compétences transversales proposé par l'AEFA](https://epale.ec.europa.eu/fr/resource-centre/content/aefa-publication-dun-guide-devaluation-des-competences-transversales). Quelques exemples :* 

- *- Communiquer à l'oral dans un cadre professionnel*
- *- Choisir les raisonnements, les opérations adaptées pour répondre à des situations courantes*
- *- Utiliser les outils numériques liés à des situations courantes.*
- *- Identifier et mettre en œuvre des tâches à organiser dans une activité donnée.*
- *- Participer activement à un travail collectif en variant sa place et son rôle dans le groupe.*
- *- Emettre des idées pour construire son parcours professionnel*

**Titre des annexes associées** (témoignages élèves, photos, productions élèves…)

- → **Expo « bouts du monde », support pédagogique**
- → **Travail d'Adeline sur une œuvre**
- → **Affiche « vide livres »**
- → **Vide biblio – photo**
- → **Rando Belge**
- → **Au parlement (photo)**

#### **Des idées pour aller plus loin…**

- → **Visiter la maison de l'Europe à Nantes**
- → **Échanger avec le comité de jumelage d'Ancenis**
- → **Questionner des personnes qui ont vécu à l'étranger**
- → **Échanger avec les élèves partis en mobilités ERASMUS**
- → **S'intéresser à l'économie circulaire (Vide bibliothèque)**
- → **Donner de l'ambition et encourager à la mobilité des élèves de CAP – expérience qui a permis à deux élèves de vivre une mobilité de 15 jours en Espagne et Finlande**

## **Facultatif : Modalités de mise en valeur des productions et de communication**

La valorisation du projet et des différentes activités a été réalisée tout au long de l'année.

- nombreux supports de communication à l'interne
- présentation écrite et orale
- site internet du lycée
- écran TV dans le hall du lycée
- $-$  exposition au CDI
- présentation du projet lors de la journée portes ouvertes
- encart dans « l'hebdo » interne du lycée